## Package 'm5'

October 13, 2022

<span id="page-0-0"></span>Type Package

Title 'M5 Forecasting' Challenges Data

Version 0.1.1

Description Contains functions, which facilitate downloading, loading and preparing data from 'M5 Forecasting' challenges (by 'University of Nicosia', hosted on 'Kaggle'). The data itself is set of time series of different product sales in 'Walmart'. The package also includes a ready-to-use built-in M5 subset named 'tiny\_m5'. For detailed information about the challenges, see: Makridakis, S. & Spiliotis, E. & Assimakopoulos, V. (2020). [<doi:10.1016/j.ijforecast.2021.10.009>](https://doi.org/10.1016/j.ijforecast.2021.10.009).

Encoding UTF-8

LazyData true

BugReports <https://github.com/krzjoa/m5/issues>

URL <https://github.com/krzjoa/m5>, <https://krzjoa.github.io/m5/>

RoxygenNote 7.1.2

License MIT + file LICENSE

**Depends** R  $(>= 3.5.0)$ 

**Suggests** ggplot2, knitr, test that  $(>= 3.0.0)$ , rmarkdown, zeallot

VignetteBuilder knitr

Imports data.table, stringi, lubridate

Config/testthat/edition 3

NeedsCompilation no

Author Krzysztof Joachimiak [aut, cre] (<<https://orcid.org/0000-0003-4780-7947>>)

Maintainer Krzysztof Joachimiak <joachimiak.krzysztof@gmail.com>

Repository CRAN

Date/Publication 2022-09-12 08:32:55 UTC

### <span id="page-1-0"></span>R topics documented:

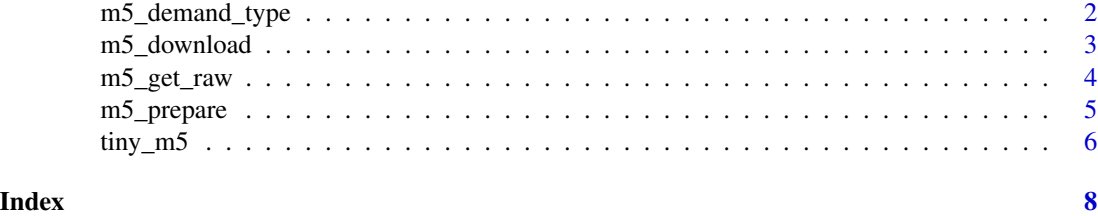

m5\_demand\_type *Classify time series of the particular items*

#### Description

Each time series in the dataset can be assigned one of the following classes:

#### Usage

```
m5_demand_type(data)
```
#### Arguments

data The result of the m5\_prepare function; tiny\_m5 can be passed as well.

#### Details

- Smooth (ADI <  $1.32$  and CV<sup>2</sup> <  $0.49$ ).
- Intermittent (ADI >=  $1.32$  and  $CV^2 < 0.49$ )
- Erratic (ADI <  $1.32$  and  $CV^2$  > = 0.49)
- Lumpy (ADI >=  $1.32$  and  $CV^2$  >=  $0.49$ )

#### Value

A data.table containing item ids (item\_id and store\_id), ADI and CV2 scores (adi and cv2 respectively) as well as the final class chosen based on the aforementioned scores (demand\_type).

#### References

[Syntetos A. A. and Boylan J. E., 2005, The accuracy of intermittent demand estimates. International](https://www.sciencedirect.com/science/article/abs/pii/S0169207004000792?via%3Dihub) [Journal of Forecasting 21: 303–314](https://www.sciencedirect.com/science/article/abs/pii/S0169207004000792?via%3Dihub) [Forecast Error Measures: Intermittent Demand](https://deep-and-shallow.com/2020/10/07/forecast-error-measures-intermittent-demand/)

#### Examples

head(m5\_demand\_type(tiny\_m5))

<span id="page-2-0"></span>

#### Description

Download and unzip the raw data to the specified directory

#### Usage

m5\_download(path, unzip = TRUE)

#### Arguments

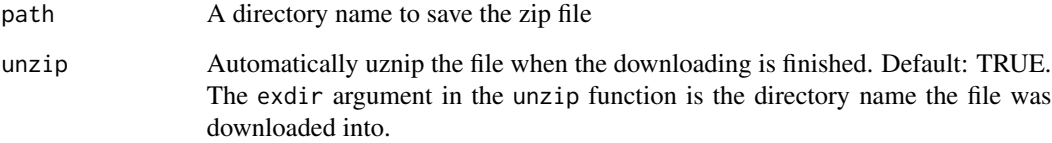

#### Value

Returns nothing; the result of the function call is the m5.zip file downloading and extraction.

#### Note

If you struggle with timeout problems, please increase the timeout value using options(timeout=<new\_timeout\_value>)

#### References

- [M5 Forecasting Accuracy](https://www.kaggle.com/c/m5-forecasting-accuracy)
- [M5 Forecasting Uncertainty](https://www.kaggle.com/c/m5-forecasting-uncertainty)

#### Examples

m5\_download('data')

<span id="page-3-0"></span>

#### Description

Load raw CSV files using [data.table::fread\(\)](#page-0-0) function

#### Usage

```
m5_get_raw_evaluation(path)
```
m5\_get\_raw\_validation(path)

#### Arguments

path The directory with the unzipped M5 data files

#### Value

The function returns a list of five data.tables:

- sales\_train (evaluation/validation)
- sales\_test (evaluation/validation)
- sell\_prices
- calendar
- weights (evaluation/validation)

#### References

[m5-forecasts repo by Nixtla](https://github.com/Nixtla/m5-forecasts)

#### Examples

```
## Not run:
library(m5)
library(zeallot)
```

```
m5_download('data')
c(sales_train,
  sales_test,
  sell_prices,
  calendar,
  ) %<-% m5_get_raw_evaluation('data')
```
## End(Not run)

<span id="page-4-0"></span>

#### Description

It's a memory-efficient function, which uses data.table under the hood. However, it still not recommended to use this function on PCs with < 16GB RAM. In such case, consider to use a custom solution based on [arrow](https://arrow.apache.org/docs/r/) or [disk.frame](https://diskframe.com/index.htm

#### Usage

```
m5_prepare(sales_train, sales_test, calendar, sell_prices)
```
#### Arguments

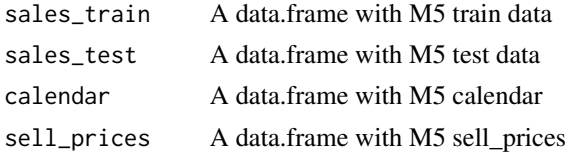

#### Value

A data.table composed from input objects, which contains the following columns:

- *item\_id*
- *dept\_id*
- *cat\_id*
- *store\_id*
- *state\_id*
- *d* day ordinal number
- *value* number of sold items
- *wm\_yr\_wk* week identifier
- *weekday* weekday name (character)
- *wday* weekday as an integer
- *month*
- *year*
- *event\_name\_1* special event name, like holidays etc.
- *event\_type\_1* special event type
- *event\_name\_2* as above
- *event\_type\_2* as above
- *snap* promotion flag
- *sell\_price*

#### Examples

```
library(m5)
library(zeallot)
m5_download('data')
c(sales_train,
  sales_test,
  sell_prices,
  calendar,
  weights) %<-% m5_get_raw_evaluation('data')
m5_data <-
  m5_prepare(sales_train, sales_test, calendar, sell_prices)
```
tiny\_m5 *A subset from M5 Walmart Challenge Dataset in one data frame*

#### Description

A piece of data cut from the training dataset used in the M5 challenges on Kaggle. M5 is a challenge from a series organized by Spyros Makridakis.

#### Usage

tiny\_m5

#### Format

item\_id The id of the product

dept\_id The id of the department the product belongs to

cat\_id The id of the category the product belongs to

store\_id The id of the store where the product is sold

state\_id The State where the store is located

value The number of sold units

date The date in a "y-m-d" format

wm\_yr\_wk The id of the week the date belongs to

weekday The type of the day (Saturday, Sunday, ..., Friday)

wday The id of the weekday, starting from Saturday

month The month of the date

year The year of the date

event\_name\_1 If the date includes an event, the name of this event

<span id="page-5-0"></span>

#### tiny\_m5 7

event\_type\_1 If the date includes an event, the type of this event

event\_name\_2 If the date includes a second event, the name of this event

event\_type\_2 If the date includes a second event, the type of this event

- snap A binary variable (0 or 1) indicating whether the stores of CA, TX or WI allow SNAP1 purchases on the examined date. 1 indicates that SNAP purchases are allowed
- sell\_price The price of the product for the given week/store. The price is provided per week (average across seven days). If not available, this means that the product was not sold during the examined week. Note that although prices are constant at weekly basis, they may change through time (both training and test set)

#### See Also

[M5 Forecasting - Accuracy](https://www.kaggle.com/c/m5-forecasting-accuracy)

[M5 Forecasting - Uncertainty](https://www.kaggle.com/c/m5-forecasting-uncertainty)

[The M5 competition: Background, organization, and implementation](https://www.sciencedirect.com/science/article/pii/S0169207021001187)

[Other Walmart datasets in timetk](https://business-science.github.io/timetk/reference/index.html#section-time-series-datasets)

#### Examples

library(m5) # Head of tiny\_m5 head(tiny\_m5)

# <span id="page-7-0"></span>Index

∗ datasets tiny\_m5, [6](#page-5-0) data.table::fread(), *[4](#page-3-0)* m5\_demand\_type, [2](#page-1-0) m5\_download, [3](#page-2-0) m5\_get\_raw, [4](#page-3-0) m5\_get\_raw\_evaluation *(*m5\_get\_raw*)*, [4](#page-3-0) m5\_get\_raw\_validation *(*m5\_get\_raw*)*, [4](#page-3-0) m5\_prepare, [5](#page-4-0)

tiny\_m5, [6](#page-5-0)